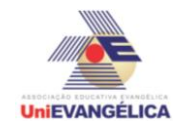

#### **Atividade Interdisciplinar – 2016/1 2º Período – Engenharia Civil – Campus Ceres**

## **PROGRAMAÇÃO EM C++** com uso do *software Dev C++ (versão 5.1)*

### **ESTUDANTES/AUTORES:**

Washington Nunes da Silva

## **ORIENTAÇÃO:**

Charles Lourenço de Bastos Juliana Martins de Bessa Ferreira

### **PROPOSTA:**

- Problemática:

É notório a falta de ferramentas de uso fácil para controles de ensaios em concreto estrutural um trabalho ainda executado de modo manual em diversos lugares, visto a situação estou a desenvolver uma pequena amostra da versão 0.b que será comercializada.

- Normas de referência: NBR - 5739:2007 Concreto - Ensaio de compressão de corpos de prova cilíndricos NBR - 7680:2007 NBR - 9479:2006 NBR - 7500:2004

- Livros de referencia: Informática aplicada em estruturas de concreto armado, PINI.

- Matérias Relacionadas:

Física

Resistência Máxima de Compressão **Estatística** 

Desvio Padrão Desvio Médio

Imaginando uma situação ideal onde:

- todos os instrumentos estão calibrados em dia e validados

- os traços de concreto estão cadastrados com seus agregados e certificados

- desconsiderando vários detalhes técnicos.

# **CODIFICAÇÃO EM C++:**

#include <iostream> #include <locale.h> #include <stdlib.h>  $\#$ include  $\leq$ math.h $>$ #include <conio.c> //biblioteca da borland adaptada para dev c++ using namespace std;

**Atividade Interdisciplinar – 2016/1 2º Período – Engenharia Civil – Campus Ceres**

**UniEVANGÉLICA** 

```
int main()
{
```
setlocale (LC\_ALL ,"portuguese");

//cp Corpo de Prova / lt Tamanho do lote / i,j ponteiros de controles int cp,lt,i,j;

// h Altura / d Diametro / pc porcentagem de controle /d2 /rs resistencia esperada/se/cv coeficiente de variacao/fmax forca maxima float h[6],d[6],hd[6],f[6],fx,dvp,hx,pc,re,d2,se,ce,cv,fmax;

```
// adivnha?
string pw,pw2;
pw="root";
fmax=0;
//laco de validacao de senha
do{ 
      textcolor(2); 
      cout<<"\n\n\n\n\n\n\t\t\tDigite a senha do programa :";
      textcolor(7);
      cin>>pw2;
      system("cls");
} while (pw != pw2);
```

```
system("cls");
```

```
//Inicio do programa
textcolor(2);
//textbackground(7);
cout<<"\t Controle Estatistico Tecnologico de Concreto\n";
cout<<"Programa com finalidade de de calcular desvios e nivel de aceitacao
```
# $\ln\ln$ ";

```
textcolor(7);
```
//laco de validacao do tamanho do lote inteiro de 2 a 6 e aplicacao de peso de controle para calculo posterior d2

```
do{
```
}

```
textcolor(2);
       cout<<"Digite o quantidade de itens do lote entre (1-6): ";
       textcolor(7);
       cin>>lt;
       //system("cls");
       clrscr(); //fica mais bonitinho
} while ((0>lt)&&(lt<7)&&(lt!=1)&&(lt!=2)&&(lt!=3)&&(lt!=4)&&(lt!=5)&&(lt!=6));
if(lt < = 2)d2=1.128;
else{
       if((lt>2)&&(lt<=3)){
              d2=1.693;
```

```
UniEVANGÉLICA
```
### **Atividade Interdisciplinar – 2016/1 2º Período – Engenharia Civil – Campus Ceres**

```
}
             else{
                    if((lt>3)&&(lt<=4)){
                           d2=2.059;
                    }
                    else{
                           if((lt>4)&&(lt<=5)){
                                  d2=2.326;
                           }
                           else{
                                  if(lt>5)d2=2.534;
                                  }
                           }
                    }
             }
      }
      // porcentagem de controle usada em calculo estatistico
       pc=lt/100;
       //laco para leitura da resistencia
       do{ 
             textcolor(2); 
             cout<<"Qual a resistencia esperada em Mpa ?: ";
             textcolor(7);
             cin>>re;
             system("cls");
       } while ((0>re)&&(re<100));
      //laco de leitura de atributo / altura / diametro corpo de prova e aplicacao do 
coeficiente de correcao h/d
       for (i=1; i < it+1; i++)textcolor(2);
             cout<<"Corpo de prova numero : ";
             textcolor(7);
             cout<<i<<"\n";
             do{ 
                    textcolor(2);
                    cout<<"Digite a Altura";
                    textcolor(7);
                    cout<<"(em mm)";
                    textcolor(2);
                    cout<< "do corpo de prova ";
                    textcolor(7);
                    cin>>h[i];
             } while ((0>h[i])&&(h[i]<100));
             do{ 
                    textcolor(2); 
                    cout<<"Digite a Diametro";
                    textcolor(7);
```
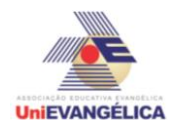

}

### **Atividade Interdisciplinar – 2016/1 2º Período – Engenharia Civil – Campus Ceres**

```
cout<<"(em mm)";
       textcolor(2);
       cout<<" do corpo de prova ";
       textcolor(7);
       cin>>d[i];
} while ((0>d[i])&&(d[i]<100));
hx=h[i]/d[i];
if(hx<1)hd[i]=0.87;
} 
else{
       if((hx>1)&&(hx<1.26)){
       hd[i]=0.93;
       } 
       else{
              if((hx>1.25)&&(hx<1.51)){
              hd[i]=0.96;
              }
              else{
                     if((hx>1.55)&&(hx<1.76)){
                     hd[i]=0.98;
                     }
                     else{
                            if(hx < = 2)hd[i]=1;}
                     } 
              } 
       }
}
```
//laco para leitura da forca aplicada no rompimento de cada corpo de prova e leitura da forca maxima aplicada

```
for (i=1; i < it+1; i++)textcolor(2);
       cout<<"Digite a forca aplicada (em Kgf) no corpo de prova nº :";
       textcolor(7);
       cout<<i<<" : ";
       cin>>f[i];
       if(fmax<f[i]){
              fmax<f[i];
       }
       fx=fx+f[i];
}
//desvio padrao 
dvp=fx/(d2*lt);
textcolor(2);
cout<<"O desvio Padrao para a amostra e : ";
```
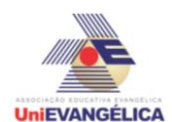

}

### **Atividade Interdisciplinar – 2016/1 2º Período – Engenharia Civil – Campus Ceres**

```
textcolor(7);
      cout<<dvp<<"\n";
      //coeficiente de variacao da amostra 
      ce=dvp/(fx/lt);
      textcolor(2);
      cout<<"Coeficiente de Variacao dentro do univeso amostral : ";
      textcolor(7);
      cout<<ce<<"\n";
      textcolor(2);
      cout<<"Avaliacao das amostras: ";
  if((0 < ce) & (ce < = 3))cout<<"Excelente";
      }
      else{
             textcolor(2);//verde
             if((3 < ce) & 8 & (ce &lt;=4)) cout<<"Muito Bom";
             }
             else{
                    textcolor(2);//verde
                    if((4 < ce) & 8 & (ce &lt;= 5)) cout<<"Bom";
 }
              else{
                     textcolor(6);//amarelo
                    if((5 < ce) & (ce &lt;=6)) cout<<"Razoavel";
 }
                     else{
                            textcolor(4);//vermelho
                            cout<<"Deficiente";
                                  }
                           }
                    }
             }
      cout<<"\n";
      textcolor(7); 
      system("pause");
      clrscr();
      return main();
```